# **eIDAS-Node Error Codes v2.8**

### **Table of Contents**

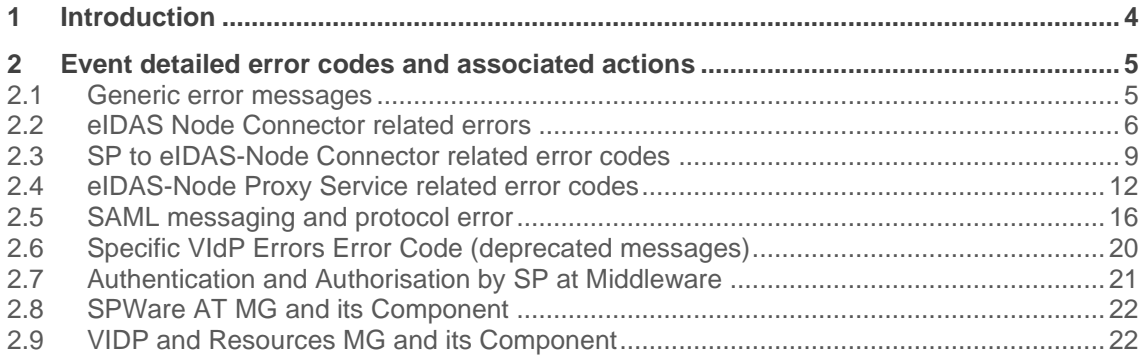

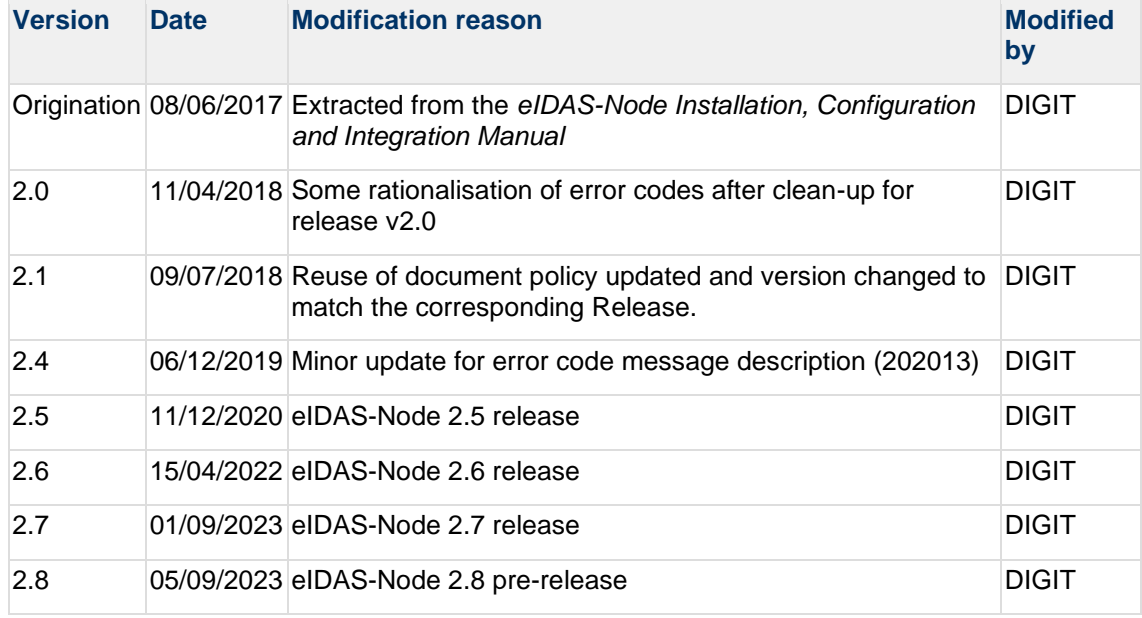

#### **Document history**

#### **Disclaimer**

This document is for informational purposes only and the Commission cannot be held responsible for any use which may be made of the information contained therein. References to legal acts or documentation of the European Union (EU) cannot be perceived as amending legislation in force or other EU documentation.

The document contains a brief overview of technical nature and is not supplementing or amending terms and conditions of any procurement procedure; therefore, no compensation claim can be based on the contents of the present document.

#### © European Union, 2023

Reuse of this document is authorised provided the source is acknowledged. The Commission's reuse policy is implemented by Commission Decision 2011/833/EU of 12 December 2011 on the reuse of Commission documents.

## **1 Introduction**

This document is intended for a technical audience consisting of developers, administrators and those requiring detailed technical information on operation of the eIDAS-Node application.

The document contains tables showing the error codes that could be generated by components along with a description of the error, specific behaviour and, where relevant, possible operator actions to remedy the error.

# **2 Event detailed error codes and associated actions**

The following tables show the error codes that could be generated by components along with a description of the error, specific behaviour and, where relevant possible operator actions to remedy the error.

#### **2.1 Generic error messages**

#### **Table 1: Generic error messages**

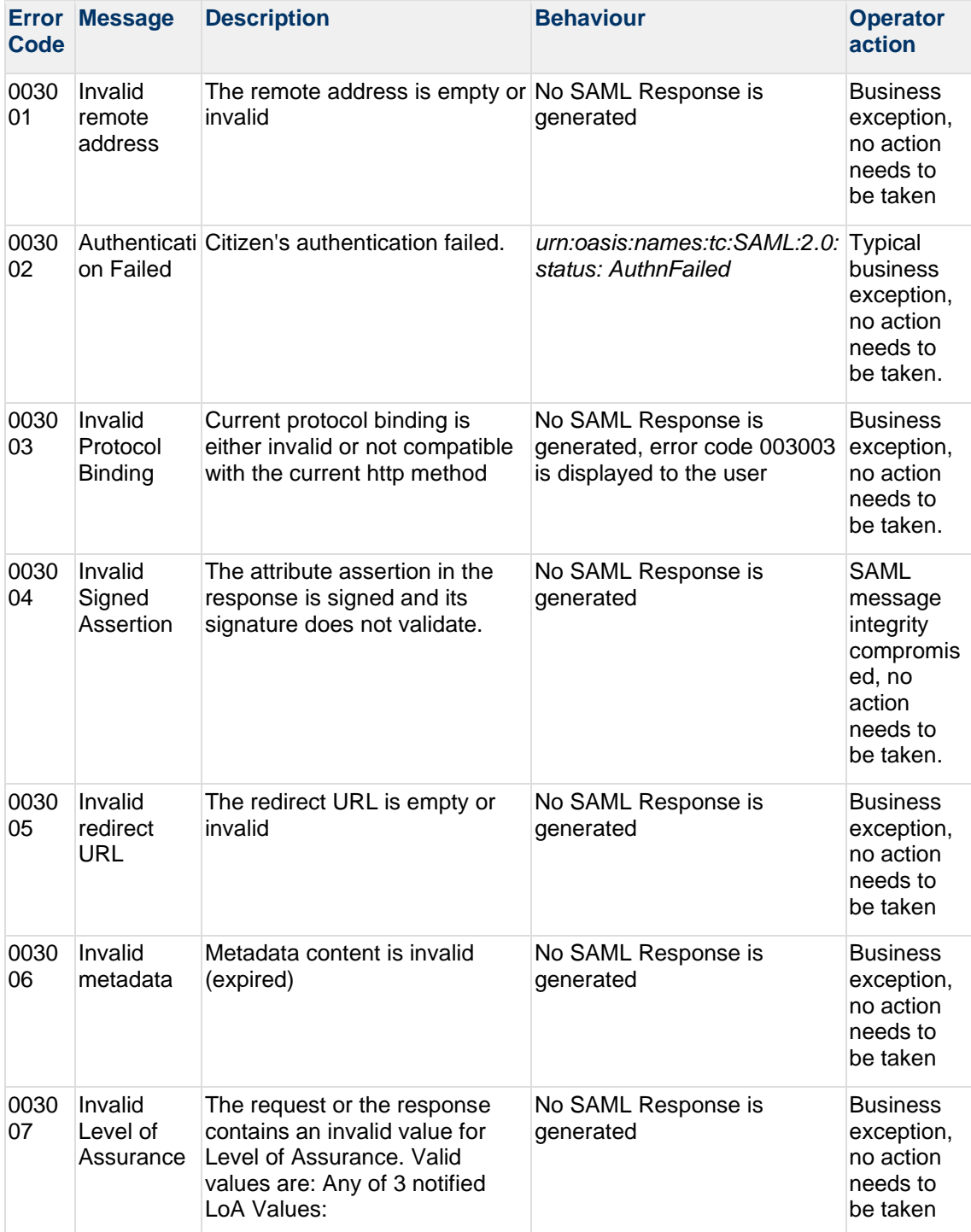

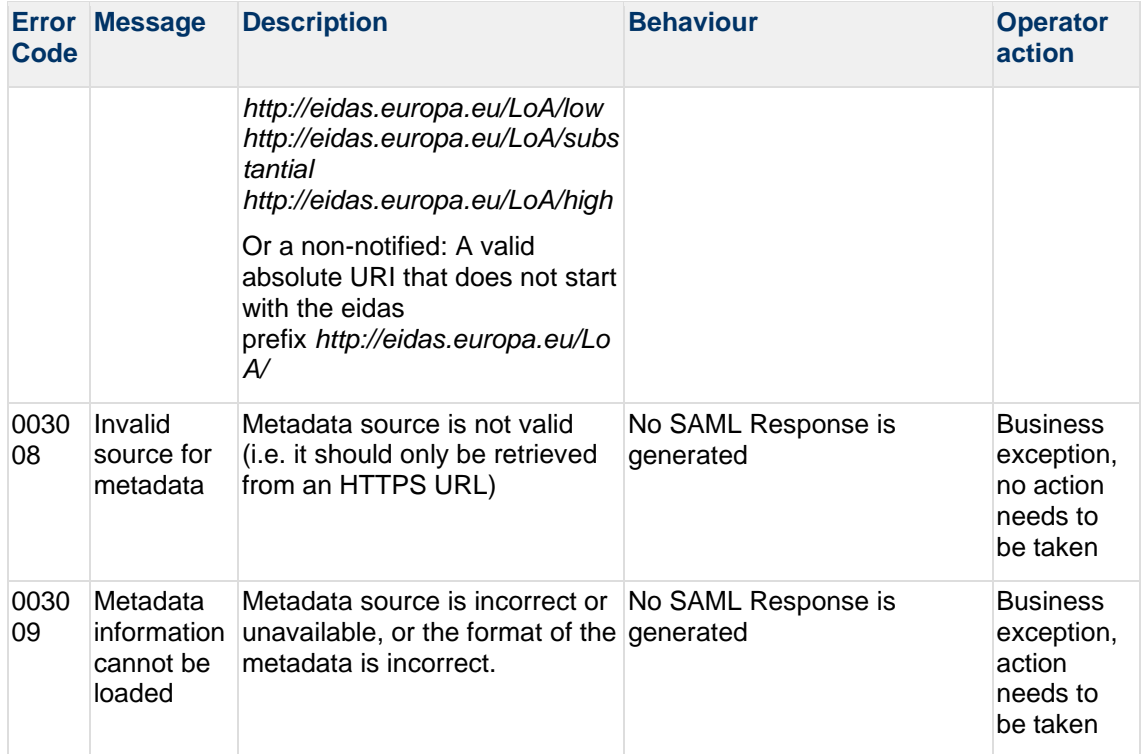

### **2.2 eIDAS Node Connector related errors**

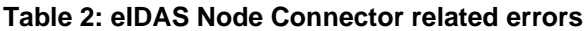

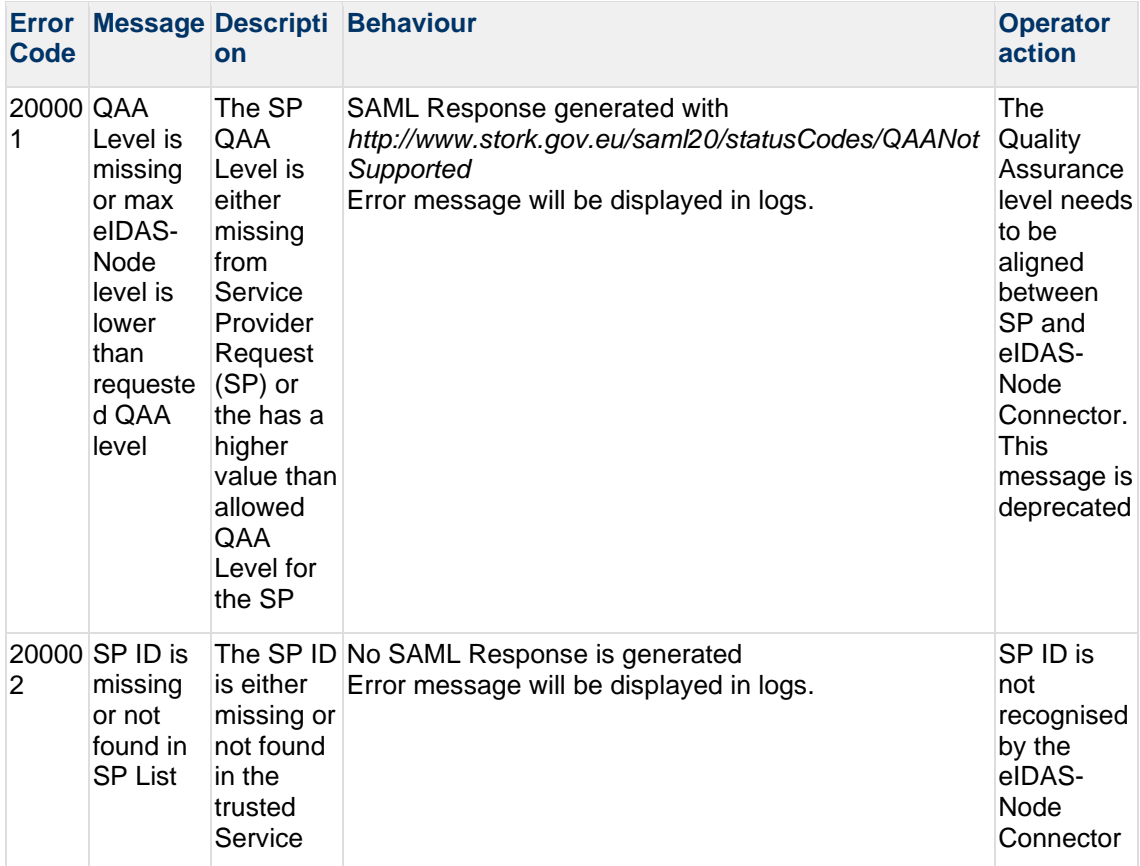

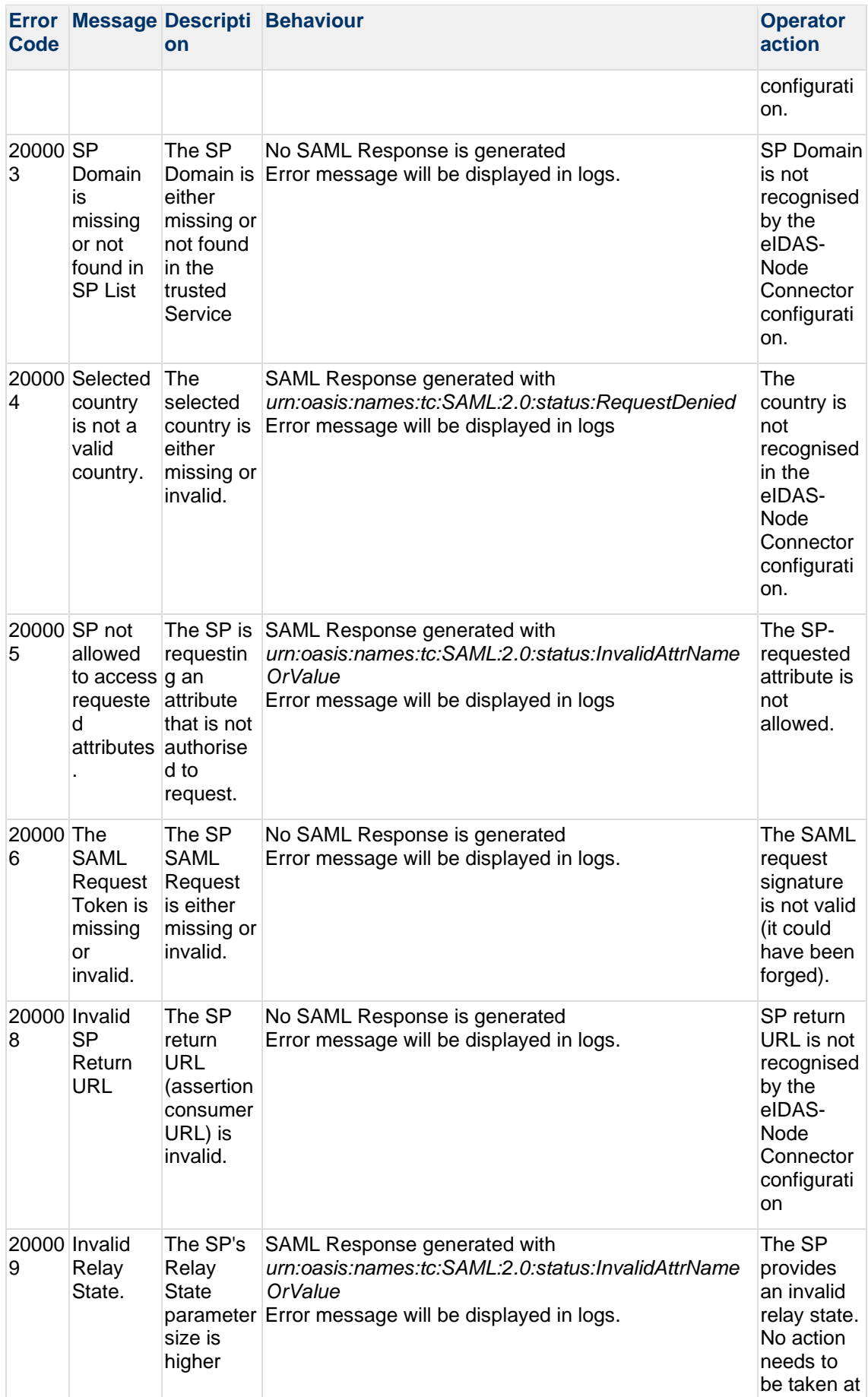

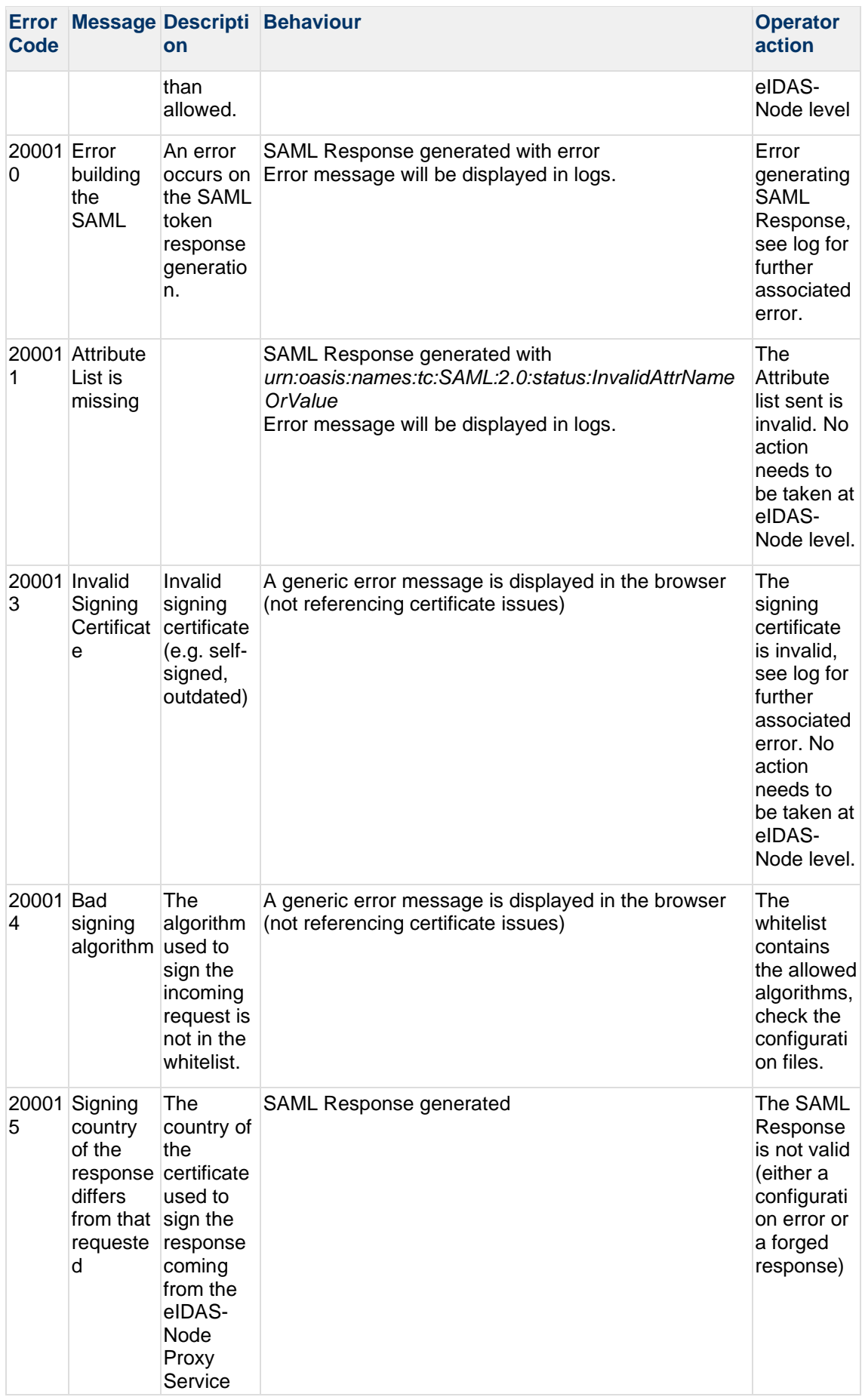

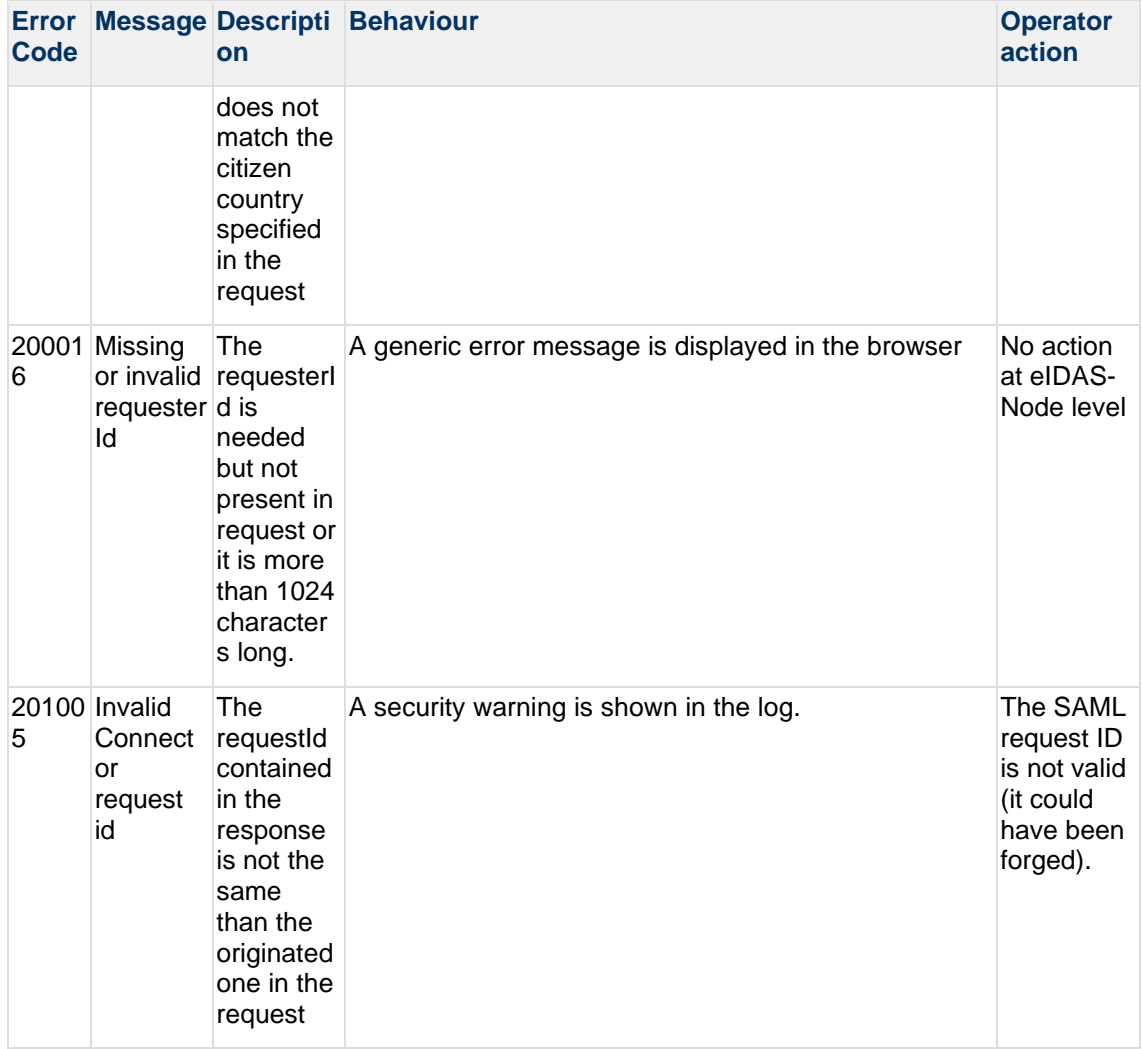

### **2.3 SP to eIDAS-Node Connector related error codes**

The error codes in Table 3 are triggered when the Service Provider contains a frame with the eIDAS-Node Connector.

**Note:** This configuration needs to have *security.header.XFrameOptions.sameOrigin* parameter set to false in the *eidas.xml* configuration file.

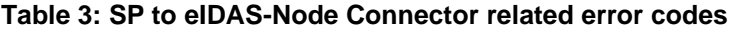

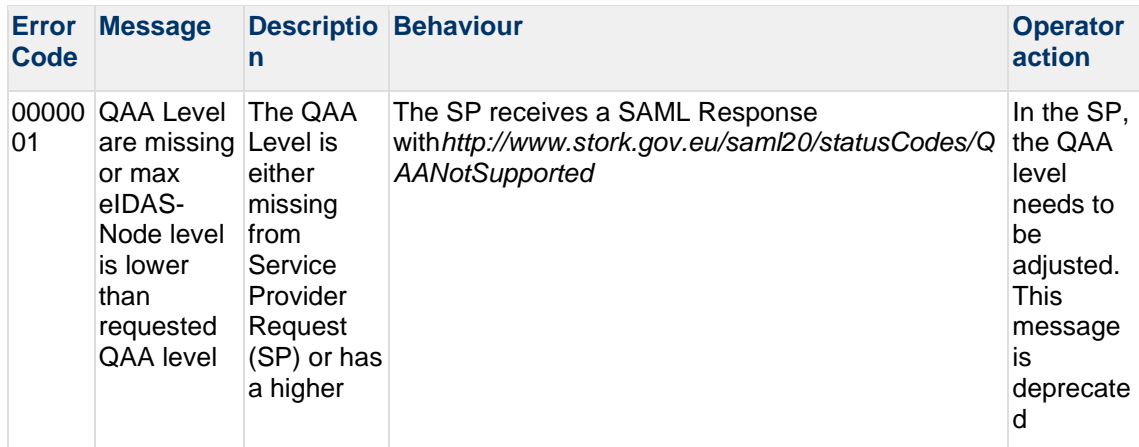

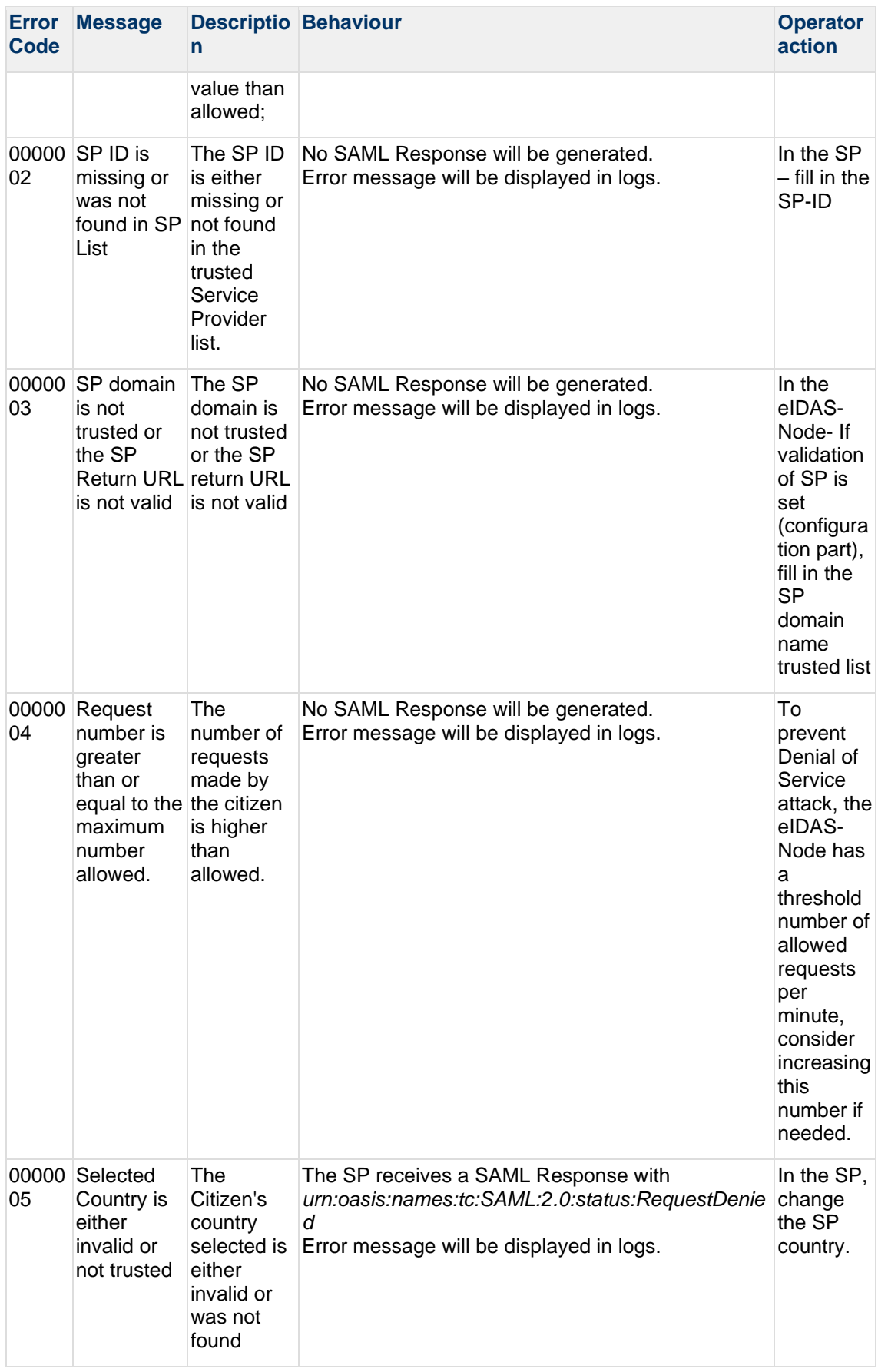

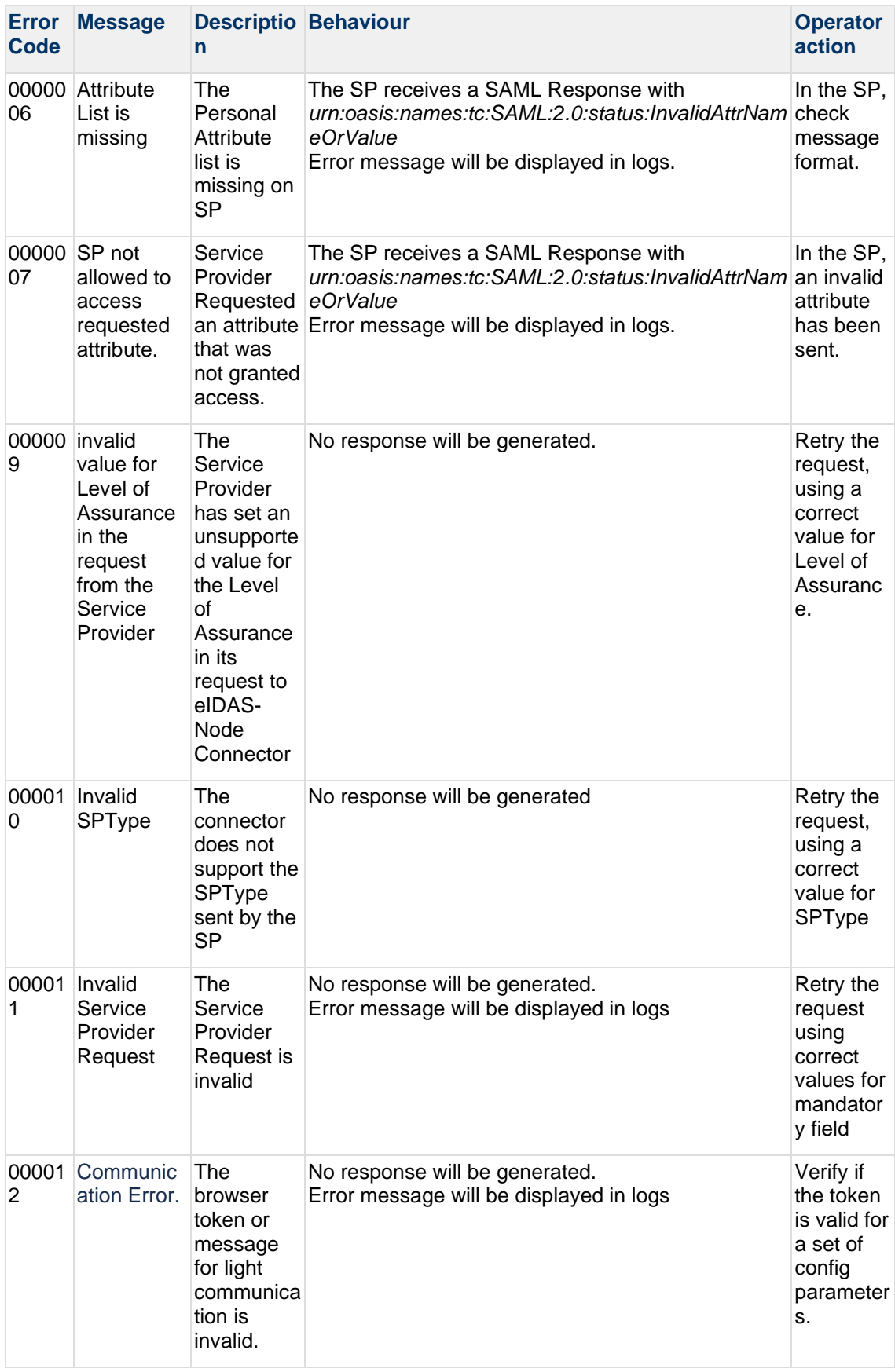

### **2.4 eIDAS-Node Proxy Service related error codes**

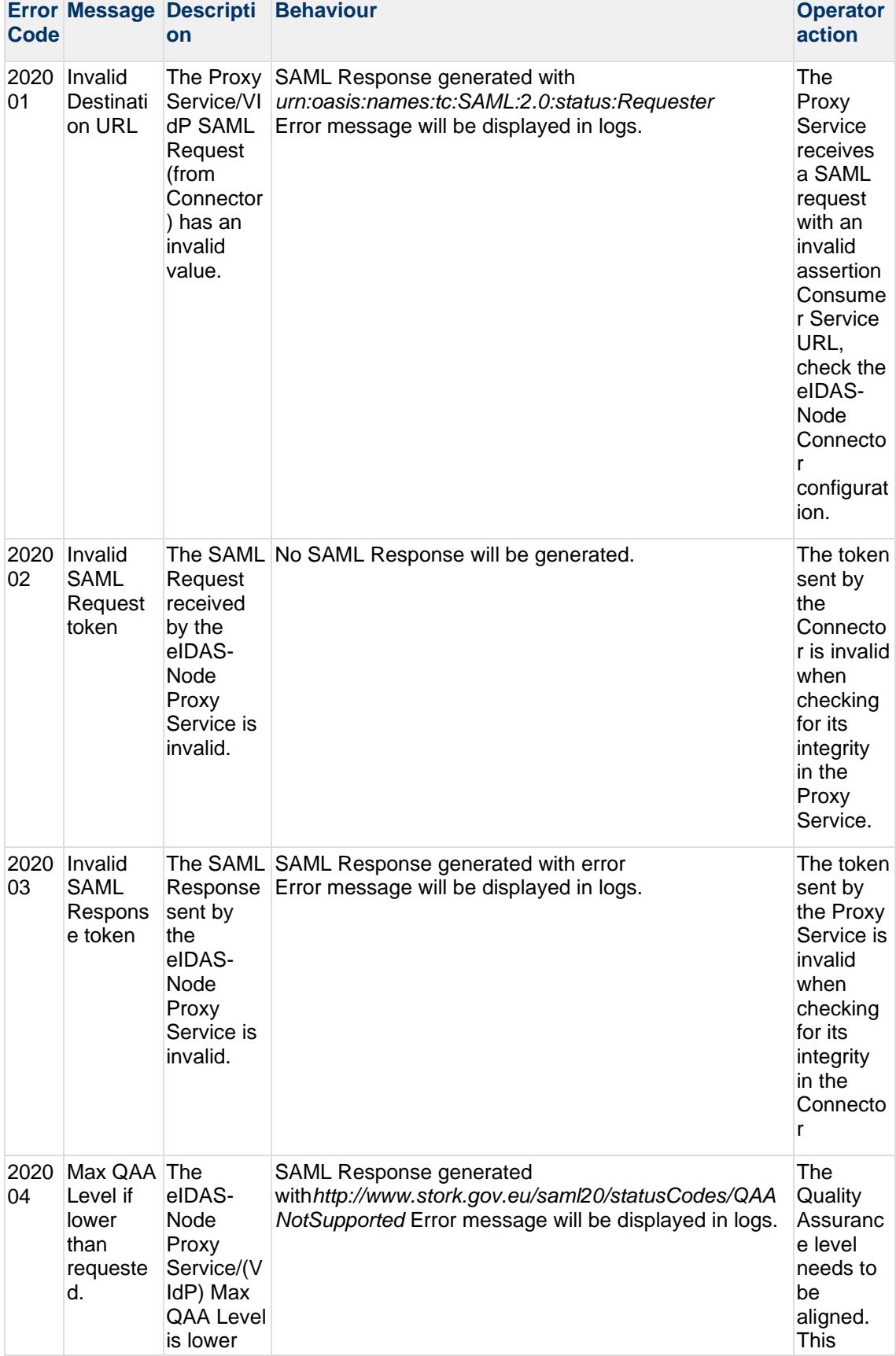

#### **Table 4: eIDAS-Node Proxy Service related error codes**

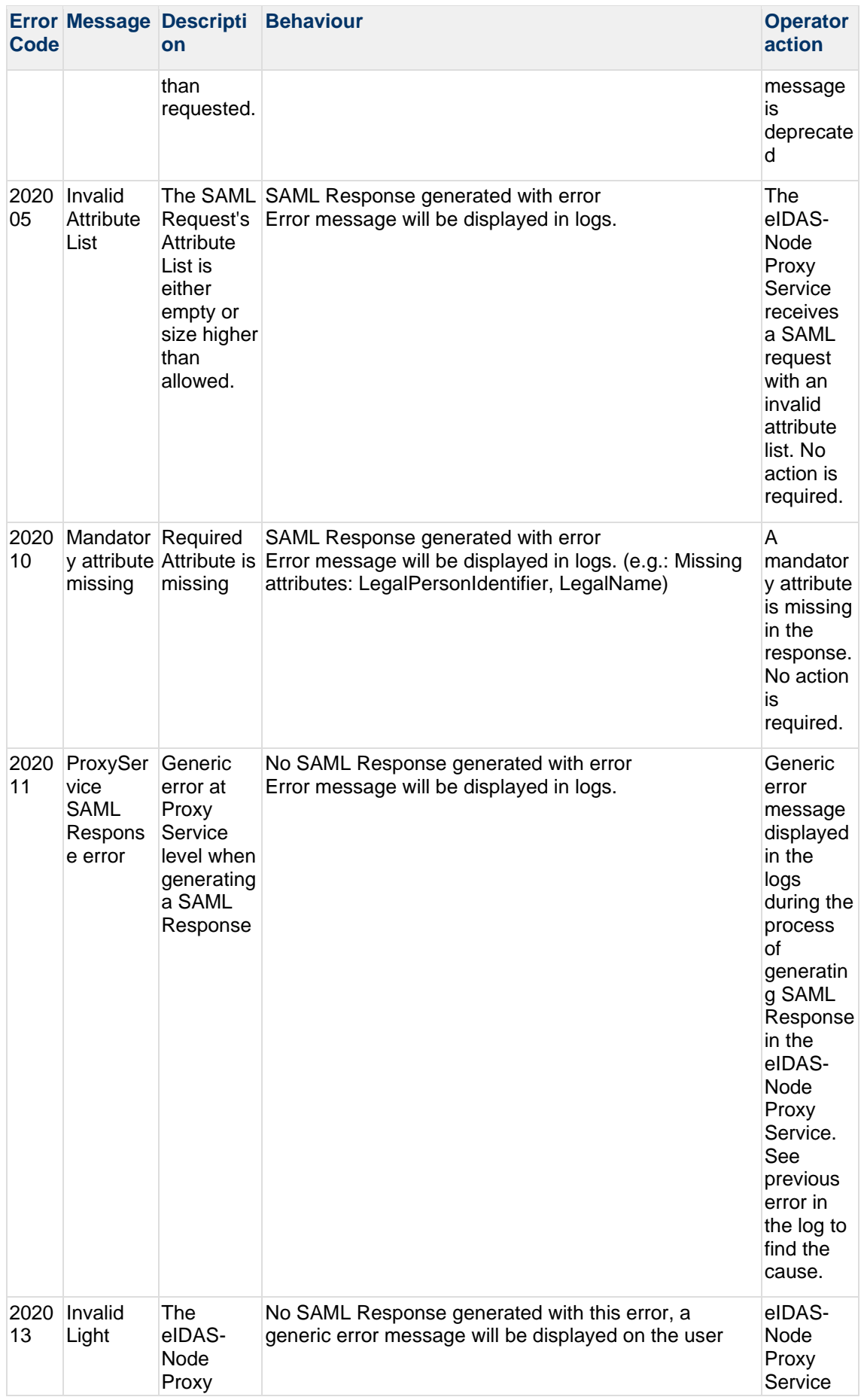

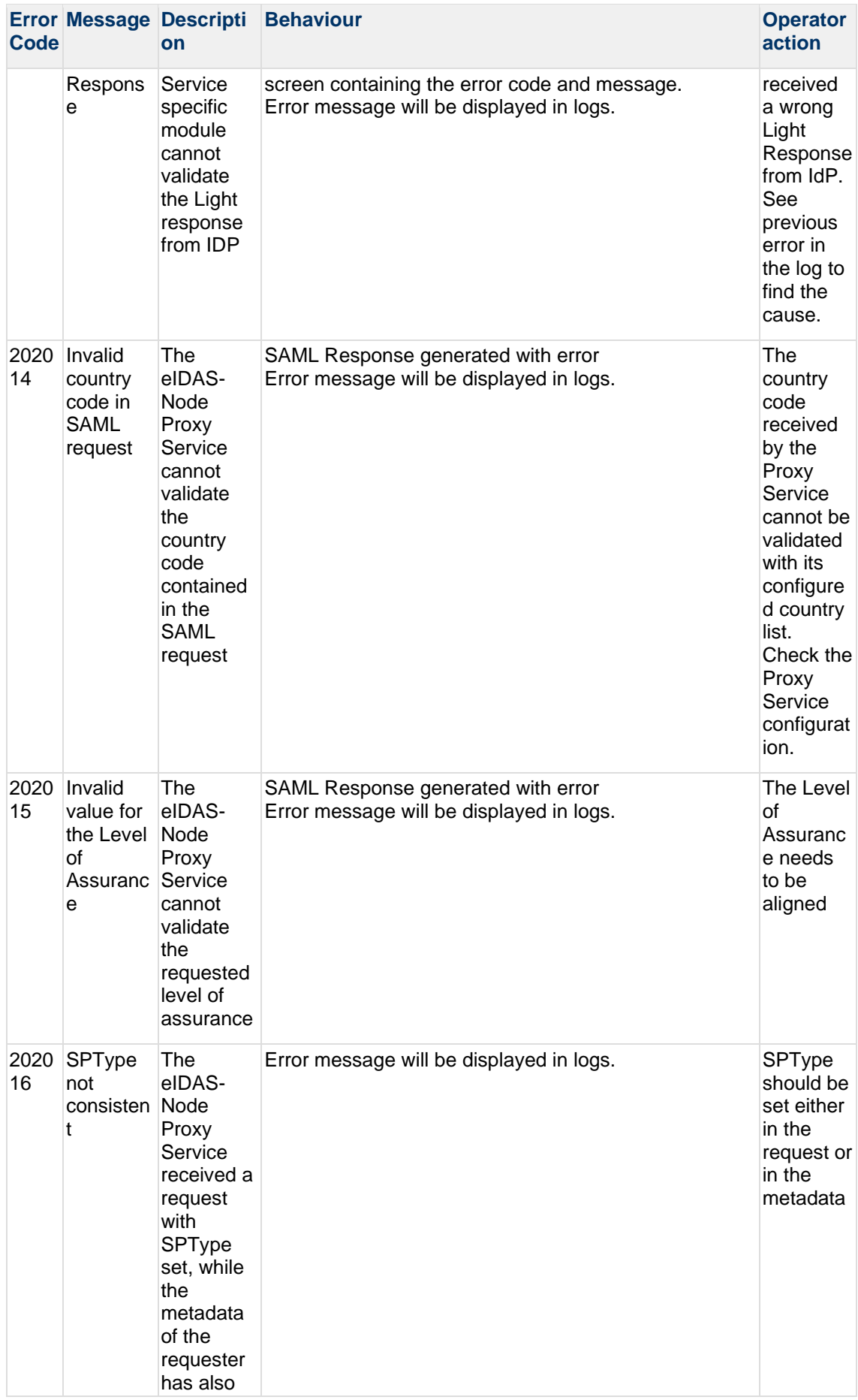

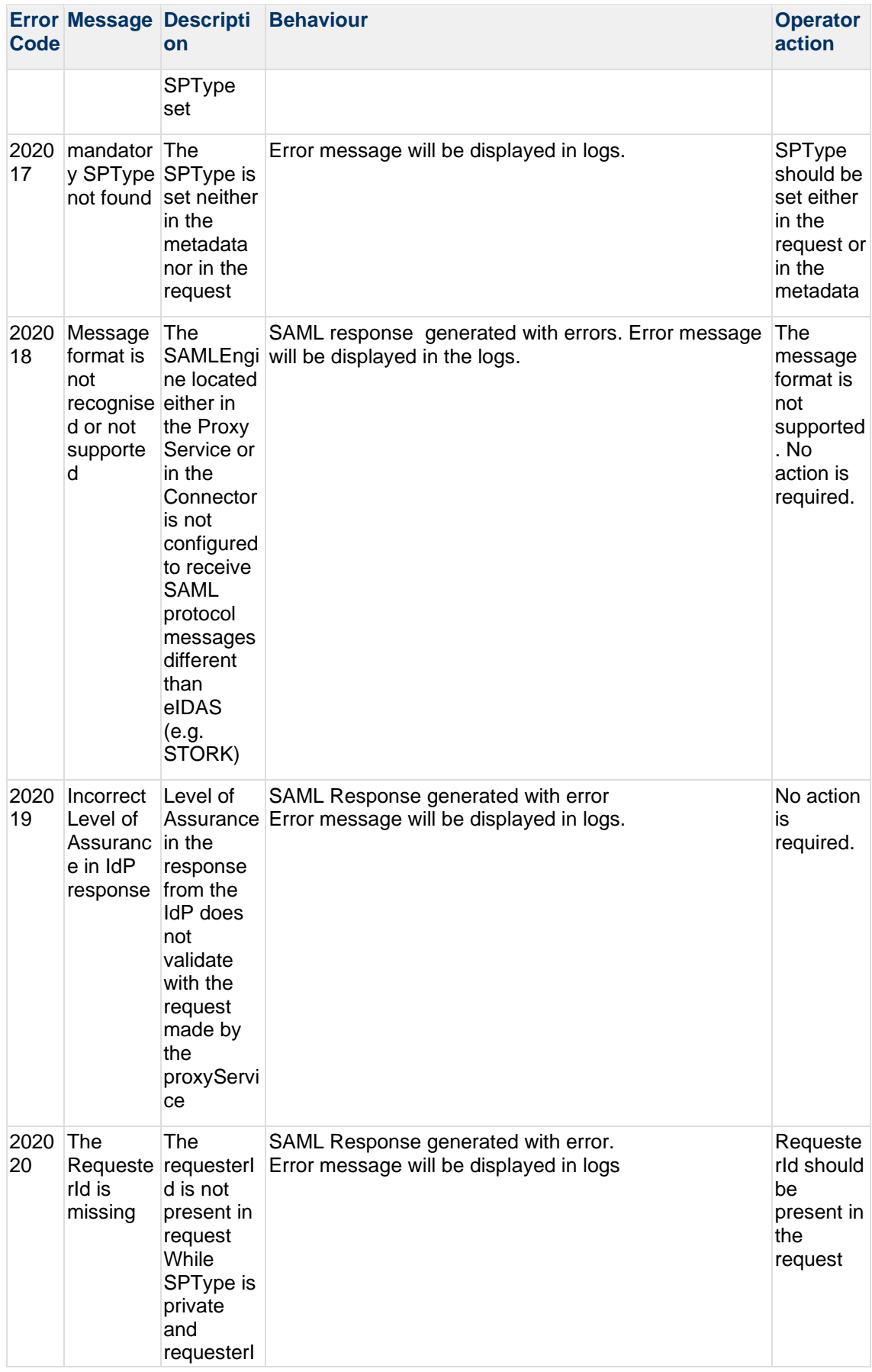

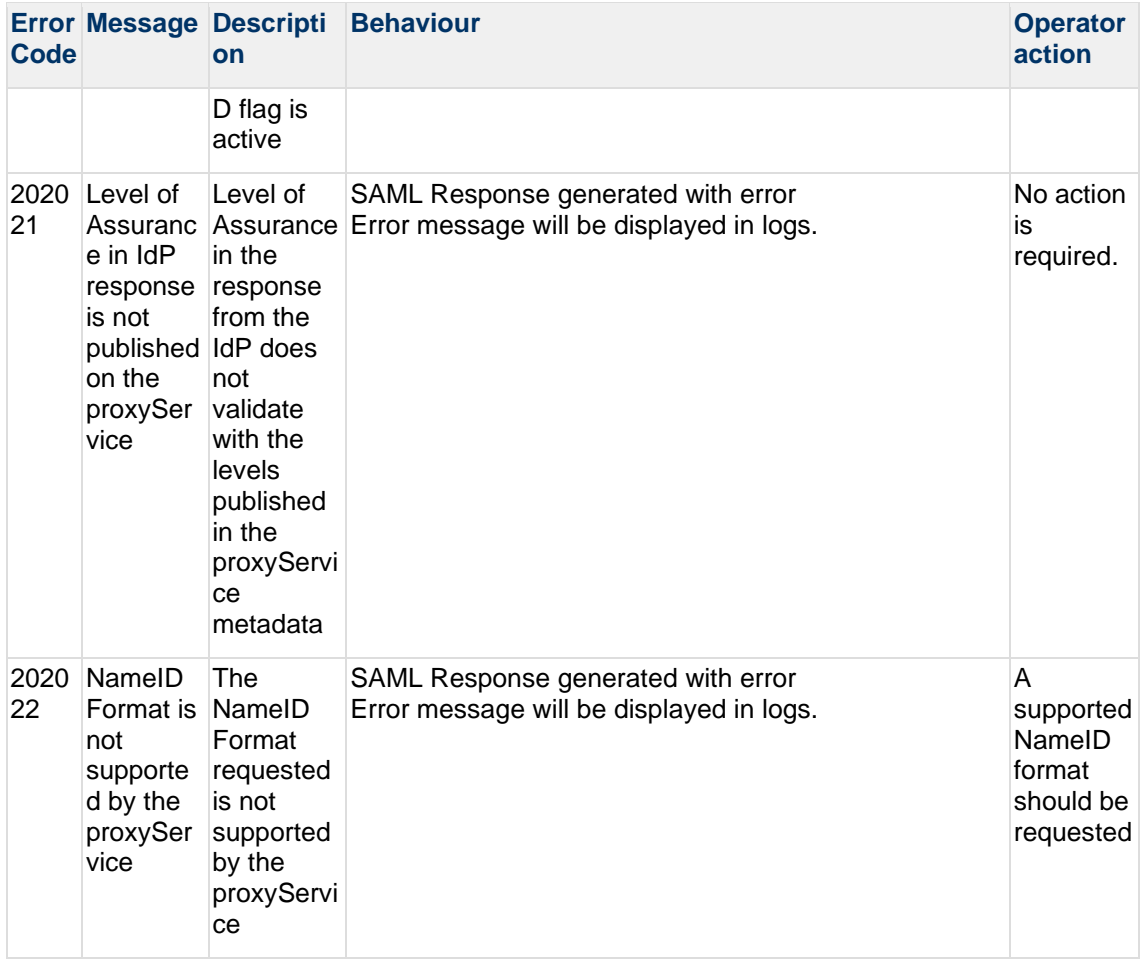

#### **2.5 SAML messaging and protocol error**

#### **Table 5: SAML messaging and protocol error**

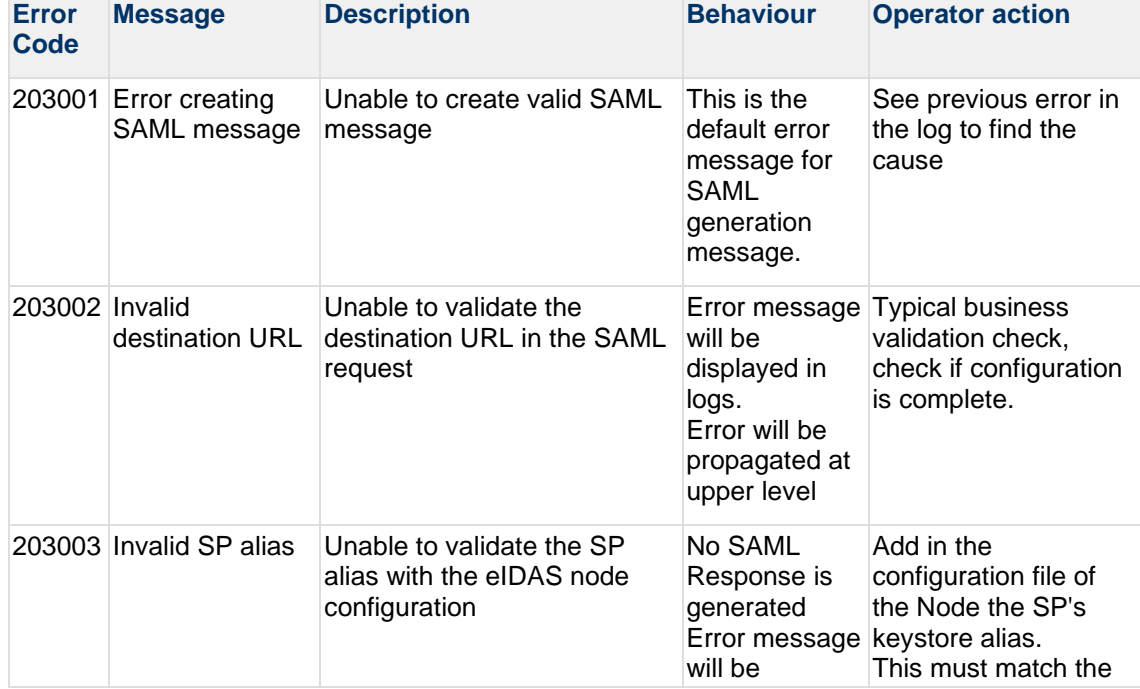

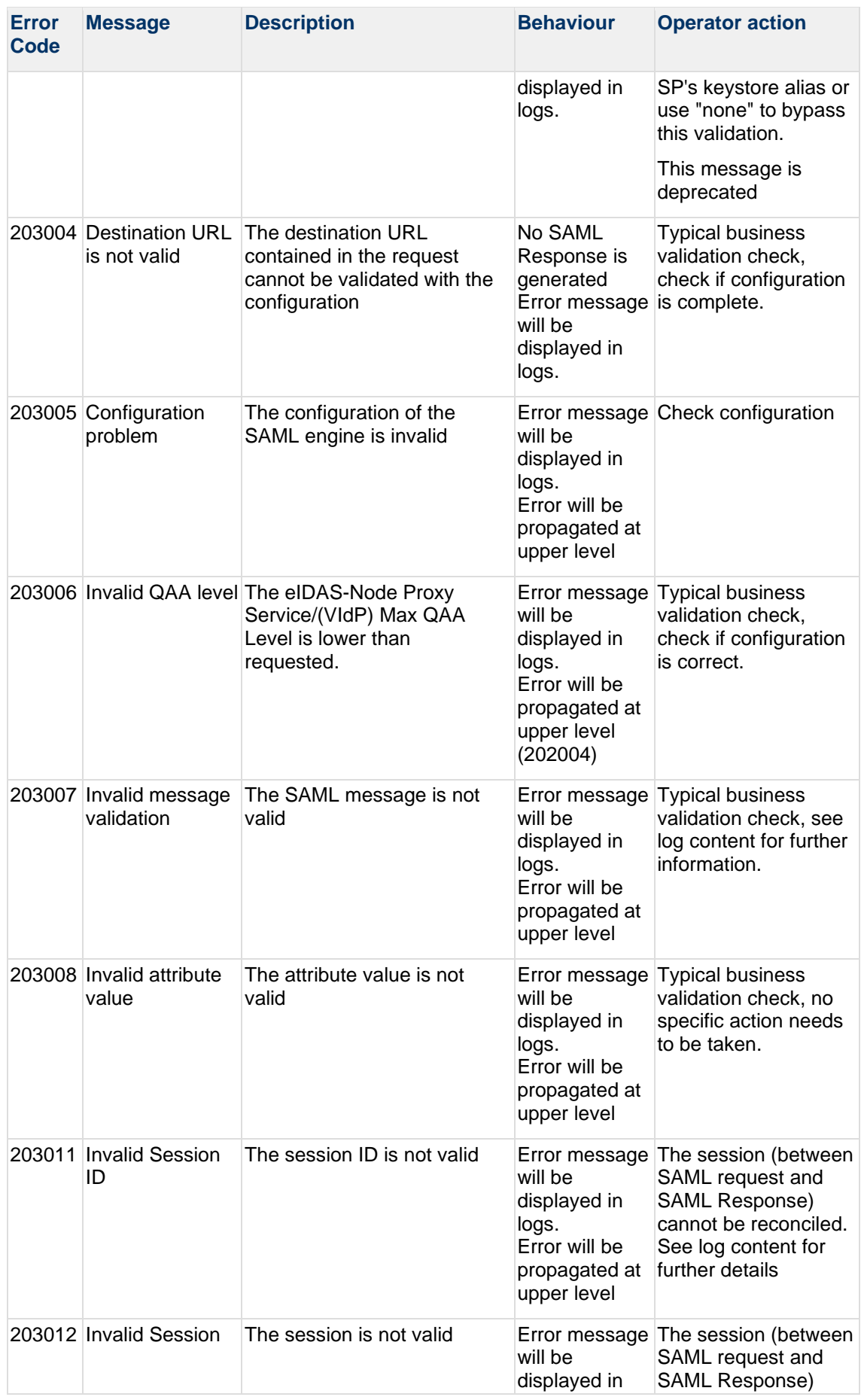

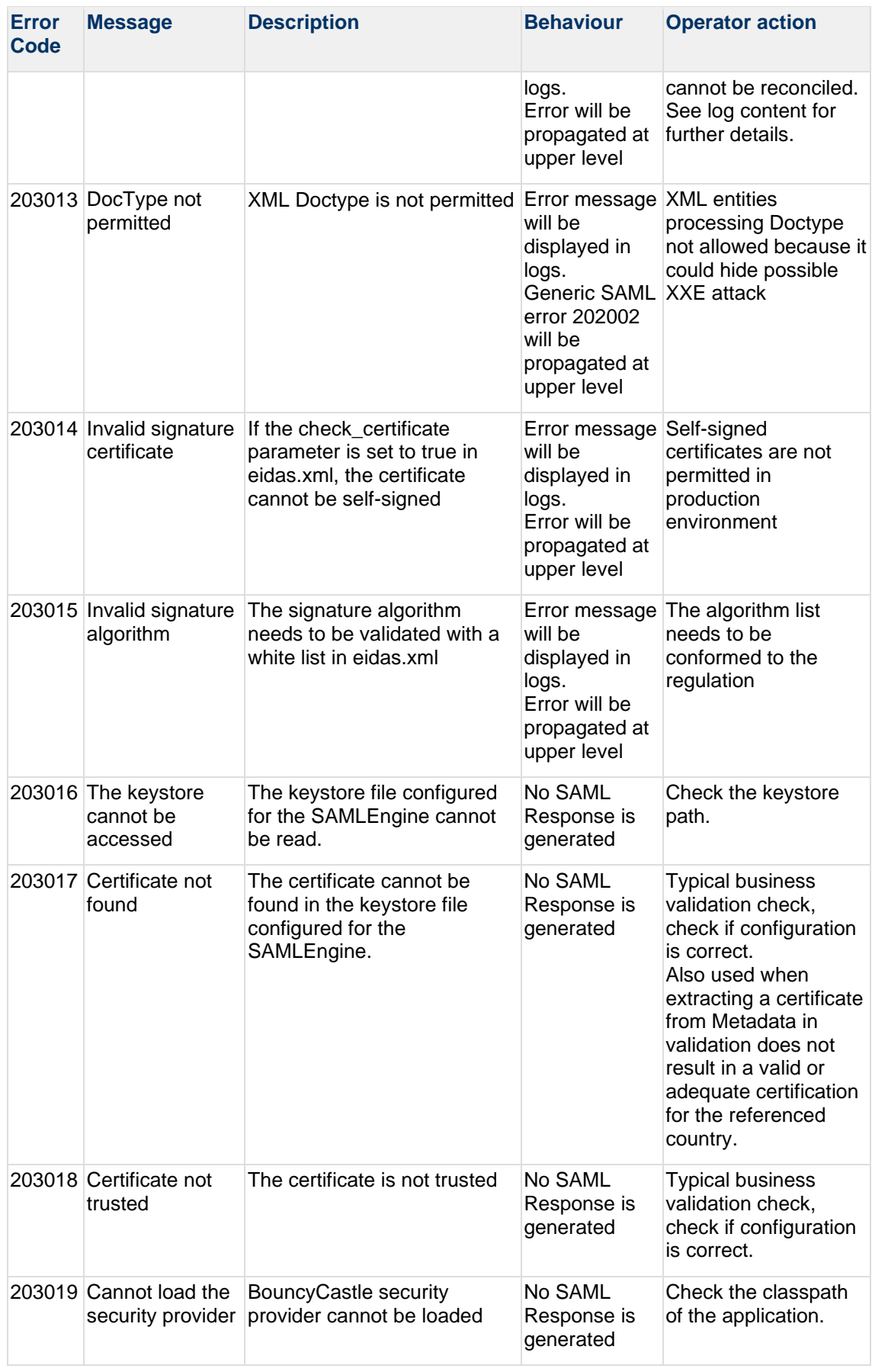

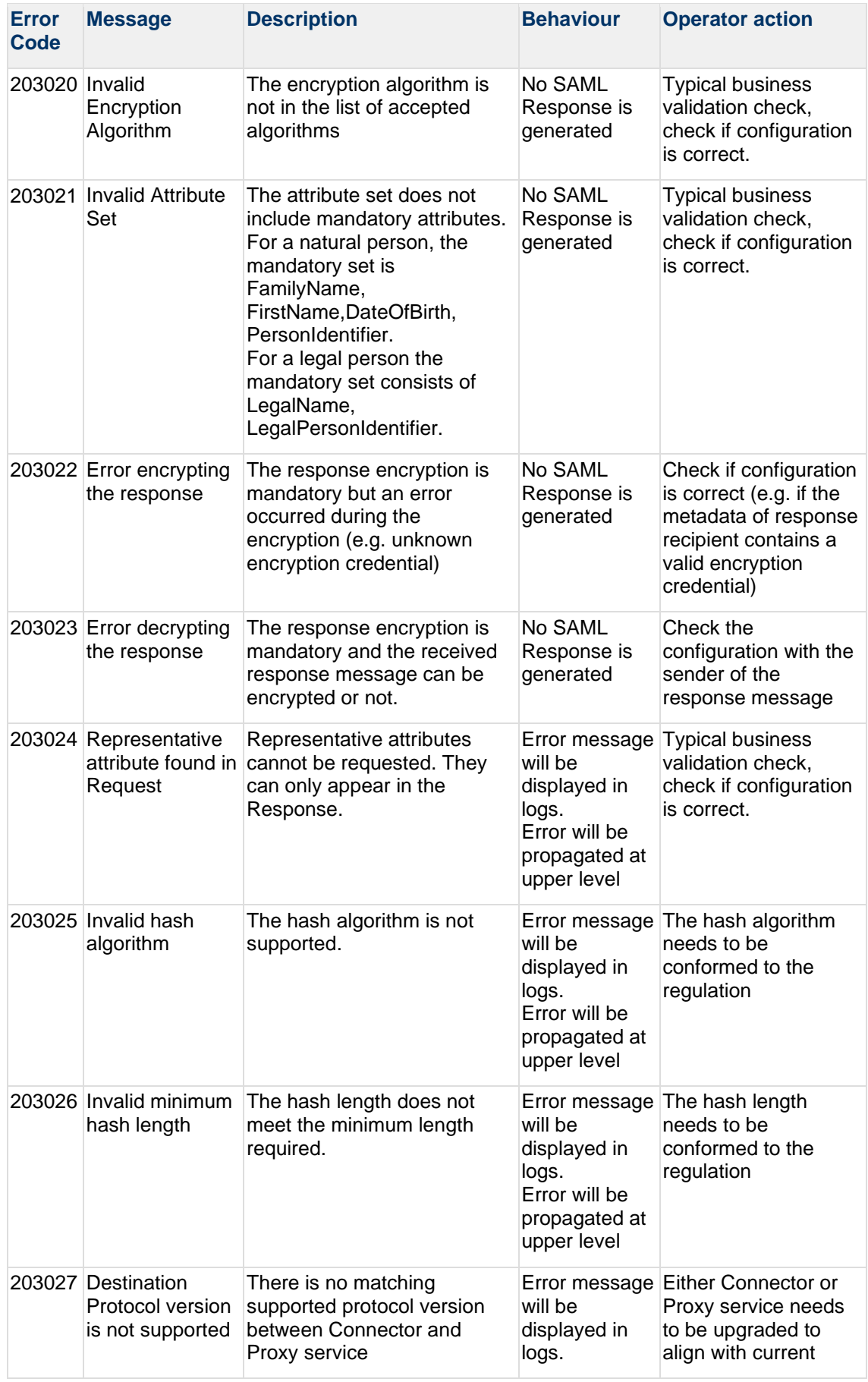

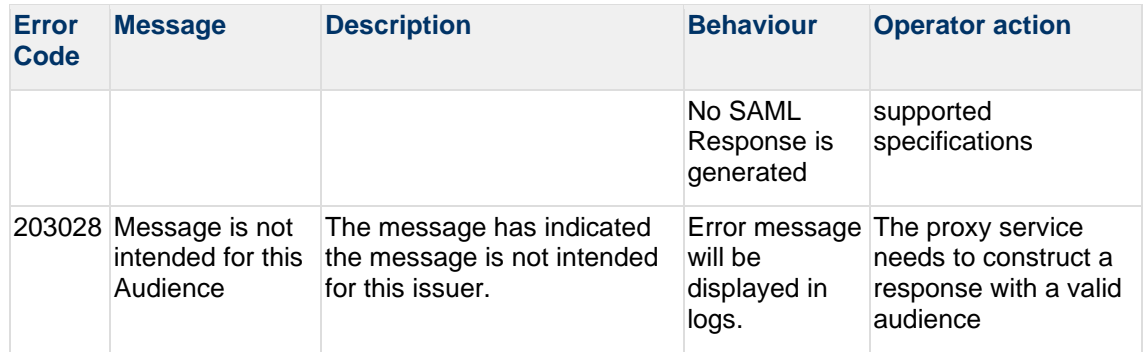

### **2.6 Specific VIdP Errors Error Code (deprecated messages)**

|                                                    | Error<br>Code | <b>Message</b>                                          | <b>Description</b>                                           |
|----------------------------------------------------|---------------|---------------------------------------------------------|--------------------------------------------------------------|
| SP related error codes                             | 100001        | <b>Invalid TransactionID</b>                            | Invalid TransactionID                                        |
|                                                    | 100002        | <b>TransactionID not Found</b>                          | TransactionID not found                                      |
|                                                    | 100003        | <b>Transaction Ended</b>                                | Transaction in a finished state                              |
|                                                    | 100004        | <b>Missing STORK Assertion</b><br>Parameter Value       | <b>Missing STORK Assertion</b><br>Parameter has value        |
|                                                    | 100005        | <b>Missing STORK Assertion</b><br>parameter             | <b>Missing STORK Assertion</b><br>Parameter in response      |
| eIDAS-Node Connector<br>related error codes        | 101001        | Connector not Found                                     | eIDAS-Node Connector not<br>found                            |
|                                                    | 101002        | Connector not enabled                                   | eIDAS-Node Connector not in<br>enabled state                 |
| eIDAS-Node Proxy<br>Service related error<br>codes | 102001        | Invalid ProxyServiceID                                  | No matching with the adopted<br>pattern                      |
|                                                    | 102002        | ProxyService not Found                                  | eIDAS-Node Proxy Service not<br>found                        |
|                                                    | 102003        | <b>Missing ProxyServiceID</b><br>Parameter              | Request has not eIDAS-Node<br>Proxy Service parameter        |
|                                                    | 102004        | <b>Missing ProxyServiceID</b><br>Value                  | eIDAS-Node Proxy Service<br>parameter has no value           |
|                                                    | 102005        | Failed connection to<br>ProxyService                    | Failed connection to eIDAS-<br>Node Proxy Service            |
|                                                    | 102006        | <b>ProxyService General</b><br><b>Application Error</b> | eIDAS-Node Proxy Service<br><b>General Application Error</b> |
|                                                    | 102007        | <b>Failed Authentication to</b><br>ProxyService         | <b>Failed Authentication to</b><br>eIDAS-Node Proxy Service  |
| <b>SPWare</b>                                      | 103001        | <b>Unknown SPWare</b>                                   | <b>Unknown SPWare</b>                                        |
|                                                    | 103002        | Not Enabled                                             | <b>SPWare Not Enabled</b>                                    |

**Table 6: Specific VIdP Errors Error Code (deprecated messages)**

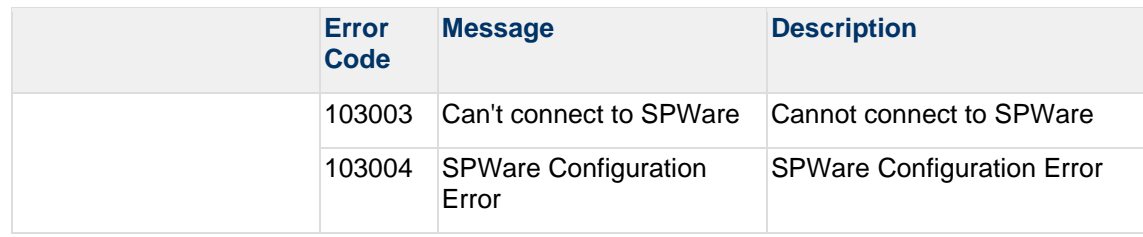

# **2.7 Authentication and Authorisation by SP at Middleware**

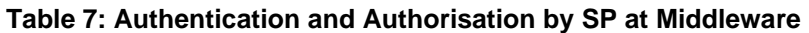

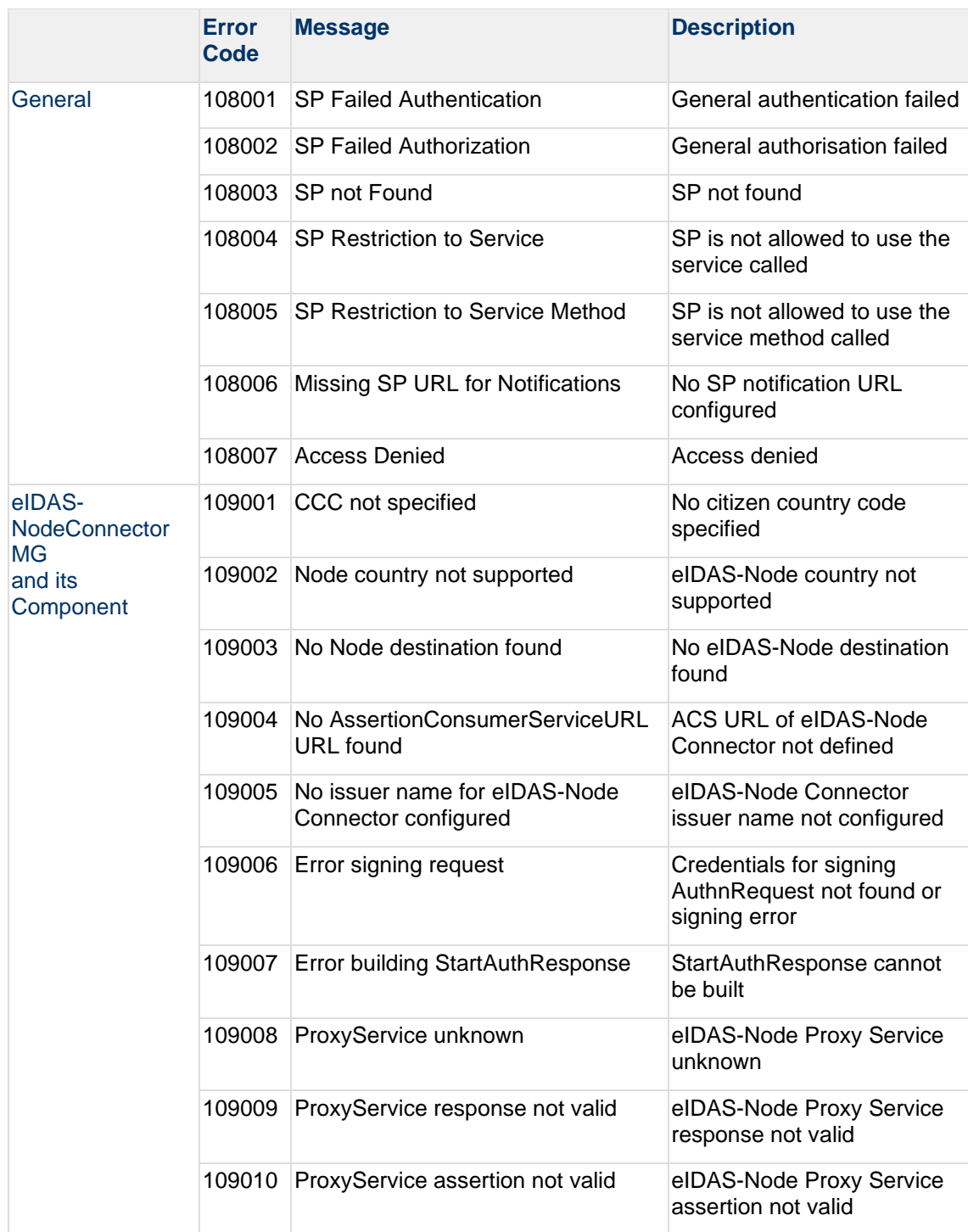

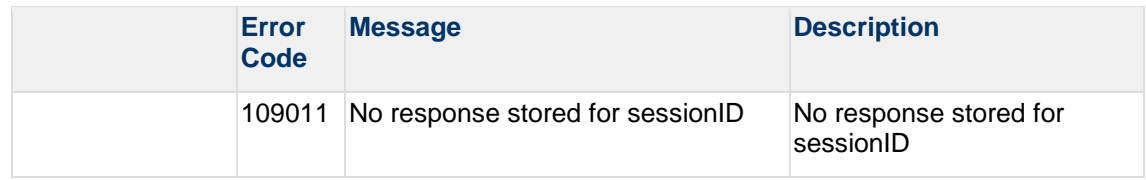

#### **2.8 SPWare AT MG and its Component**

#### **Table 8: SPWare AT MG and its Component**

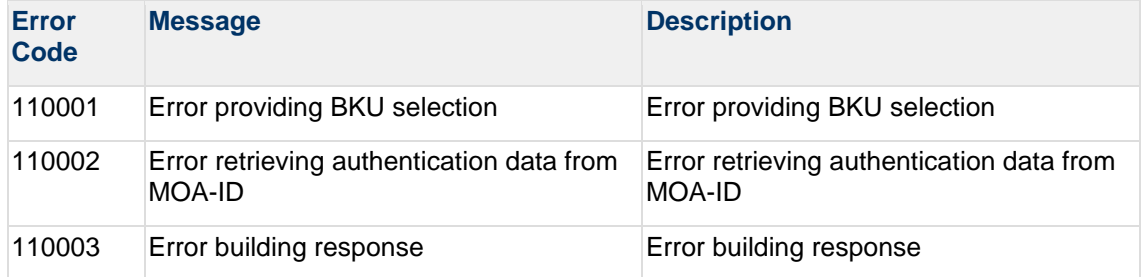

#### **2.9 VIDP and Resources MG and its Component**

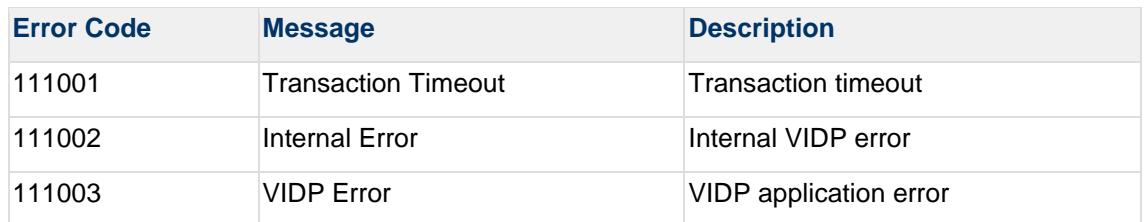

#### **Table 9: VIDP and Resources MG and its Component**